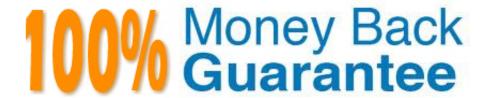

Vendor: IBM

**Exam Code:**C2010-555

Exam Name: IBM Maximo Asset Management v7.6

**Functional Analyst** 

Version: Demo

# **QUESTION 1**

A company has a requirement to segment accounting periods by specifying the start date and close date. In which application can this be done?

- A. Financial Periods
- B. Cost Management
- C. Chart of Accounts
- D. Database Configuration

Correct Answer: C

Reference: https://www.ibm.com/support/knowledgecenter/en/SSLKT6\_7.6.0/com.ibm.mt.doc/chrtacct/t\_specify\_financial\_periods\_general\_ledgers.html

# **QUESTION 2**

A workflow process design requires that the record be sent to the QA group if the QA Required field (a custom field) is checked. Otherwise it can continue on to the production department.

What type of node is used to enable this?

- A. Decision
- B. Condition
- C. Interaction
- D. Subprocess

Correct Answer: B

Reference: https://www.ibm.com/support/knowledgecenter/en/SSLKT6\_7.6.0/com.ibm.mbs.doc/pdf\_mbs\_workflow.pdf?view=kc (11)

# **QUESTION 3**

An item has been flagged as rotating by mistake. The rotating checkbox is read-only and the rotating item has been associated with assets. How can the rotating item be changed to a non-rotating item?

- A. Remove the Item Number from the assets. Ensure that there is no inventory balance.
- B. Move the assets to non-inventory locations. Ensure that there is no inventory balance.
- C. Issue the assets to non-inventory locations. Ensure that there is no inventory balance.
- D. Transfer the assets to non-inventory locations. Ensure that there is no inventory balance.

# Correct Answer: A

# **QUESTION 4**

A user has created a request for quotation and sent it to vendors. After receiving the responses from the vendors, the user will need to create a purchase order.

What action must be performed before a purchase order can be created?

- A. Purchase requisitions must first be created.
- B. Status of the request for quotation must be APPR.
- C. Request for quotation lines must be awarded to a vendor.
- D. Vendor quotation receipt transactions must be completed.

Correct Answer: B

#### **QUESTION 5**

An administrator wants to create multiple individual KPI records from a single KPI template. What action must be taken?

- A. Save Record
- B. Generate KPI
- C. Schedule KPI
- D. Run KPICRON tasks

Correct Answer: B

Reference: https://www.ibm.com/support/knowledgecenter/en/SS8CCV\_7.6.0.5/com.ibm.mams.doc/overview/c\_new\_kpis.html

# **QUESTION 6**

A buyer runs a BIRT report which details Supplier Compliance. The buyer needs to further analyze the data in a spreadsheet to include an additional graph before reviewing the information with the manager.

Which process transforms the data?

- A. Export
- B. Preview
- C. Application Export
- D. Report Transformation

Correct Answer: D

# **QUESTION 7**

Cutover work from cooling to heating is performed on the air handling units during the month of October each year. A requirement is to have the PM record generate Work Orders every Sunday during October.

What settings are necessary?

- A. Frequency = 1, Frequency Units = MONTHS, and Active Dates values entered on the Seasonal Dates tab
- B. Frequency = 7, Frequency Units = DAYS, and Active Days and Dates values entered on the Seasonal Dates tab
- C. Frequency = 7, Frequency Units = DAYS, and Generate Work Order When Meter Frequency is Reached checked
- D. Frequency = 1, Frequency Units = WEEKS, and Use Last Work Order\\'s Start Date to Calculate Next Due Date checked

Correct Answer: B

#### **QUESTION 8**

An administrator has a requirement to create 44 new assets that each share a common configuration. Which application can do this with a single action?

- A. Assets
- B. Item Master
- C. Classifications
- D. Asset Templates

Correct Answer: D

Reference: http://www.ibm.com/support/knowledgecenter/SSWK4A\_7.5.0/com.ibm.mame.doc/c\_essentials\_oview.html

# **QUESTION 9**

A user needs to return a rotating asset from a repair location to an inventory location.

What is the correct step to achieve this?

- A. Use the Move/Modify action in the Assets application
- B. Use the Move/Modify action in the Locations application
- C. Use the Select rotating asset for return in the Receiving application
- D. Use the Move/Swap/Modify action in the Preventive Maintenance application

Correct Answer: A

Reference: https://www.ibm.com/developerworks/community/blogs/a9ba1efe-b731-4317-9724a181d6155e3a/entry/Comparison\_between\_moving\_Rotating\_Assets\_from\_Storeroom\_to\_SALVAGE\_location\_vs\_moving\_Rotating\_Asset\_to\_Repair\_Facility?lang=en

# **QUESTION 10**

A company requires that laborers record the actual time they spent on a work order. The labor hours recorded are not automatically approved and the company does not want the laborer to have access to the Work Order Tracking application.

Which application would the laborers use?

- A. Invoicing
- B. Time Sheets
- C. Labor Reporting
- D. Activities and Tasks

Correct Answer: C

Reference: http://www.ibm.com/support/knowledgecenter/SSLKT6\_7.5.0/com.ibm.mam.doc/gp\_finmgr/c\_ctr\_rprt\_lab\_use.html

# **QUESTION 11**

An administrator must store information such as address and phone number about individuals. In which application can this be done?

- A. Users
- B. People
- C. Persons
- D. Person Groups

Correct Answer: B

Reference: http://www-01.ibm.com/support/docview.wss?uid=swg22013586

# **QUESTION 12**

A custom field has been added to the Work Order Tracking application to identify the inspector for environmental impacts of each work order.

What type of role is used to assign the work order to the environmental inspector?

- A. Person
- B. Person Group
- C. A set of data related to the record
- D. A set of data related to the login user

Correct Answer: A